## 26 Anlageverwaltung starten und bearbeiten ‐ Lösung

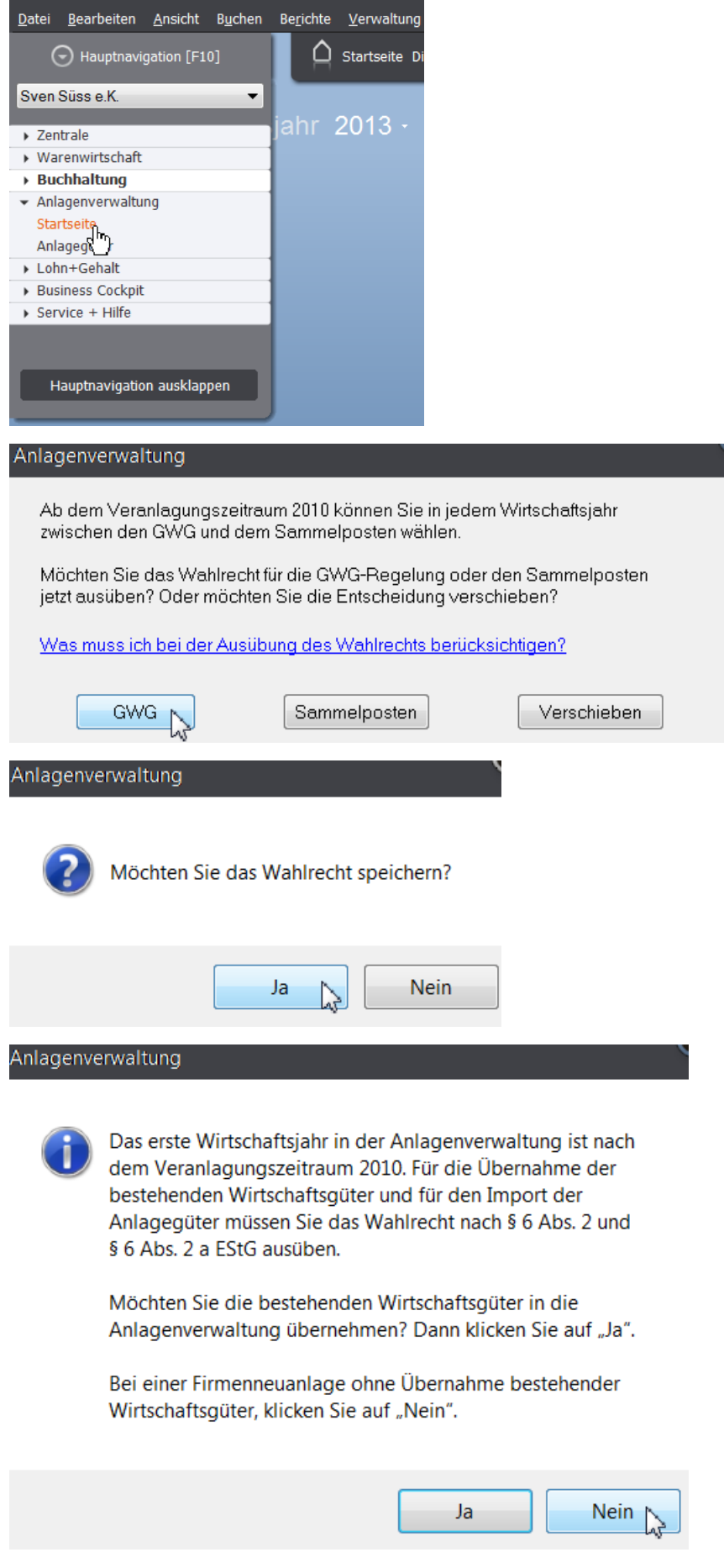

## 26 Anlageverwaltung starten und bearbeiten ‐ Lösung

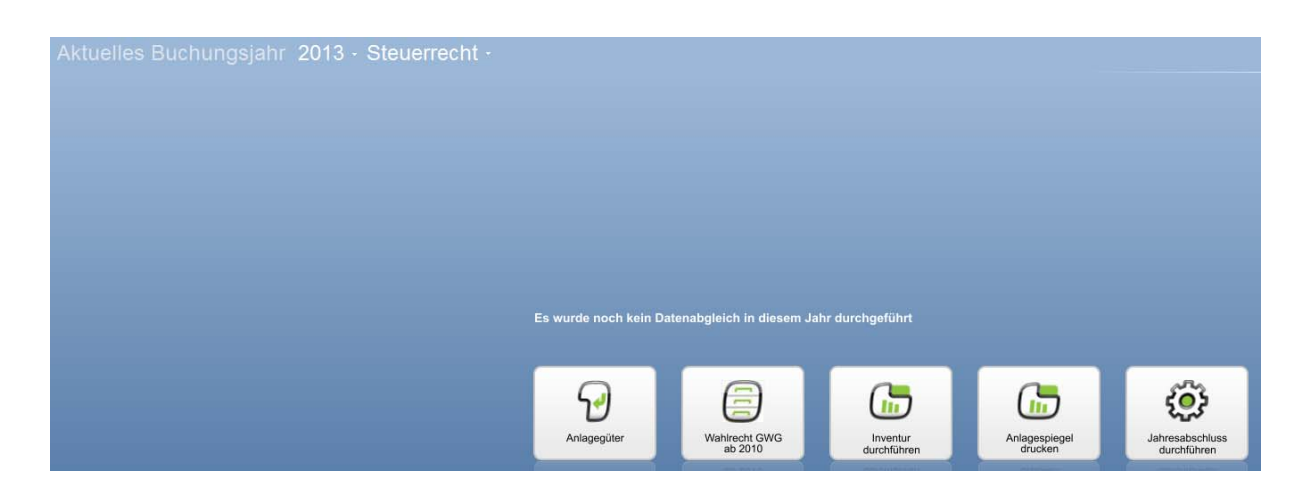